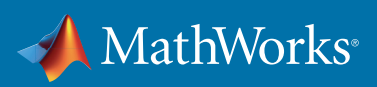

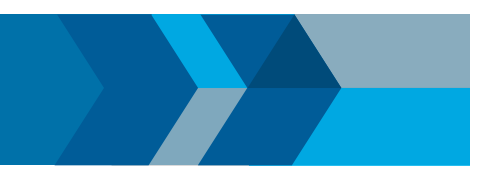

## **QUICK START GUIDE**

## Solver-Based Optimization in MATLAB®

1. Group the optimization variables into a single vector **x**. Write the objective and constraints in terms of **x**.

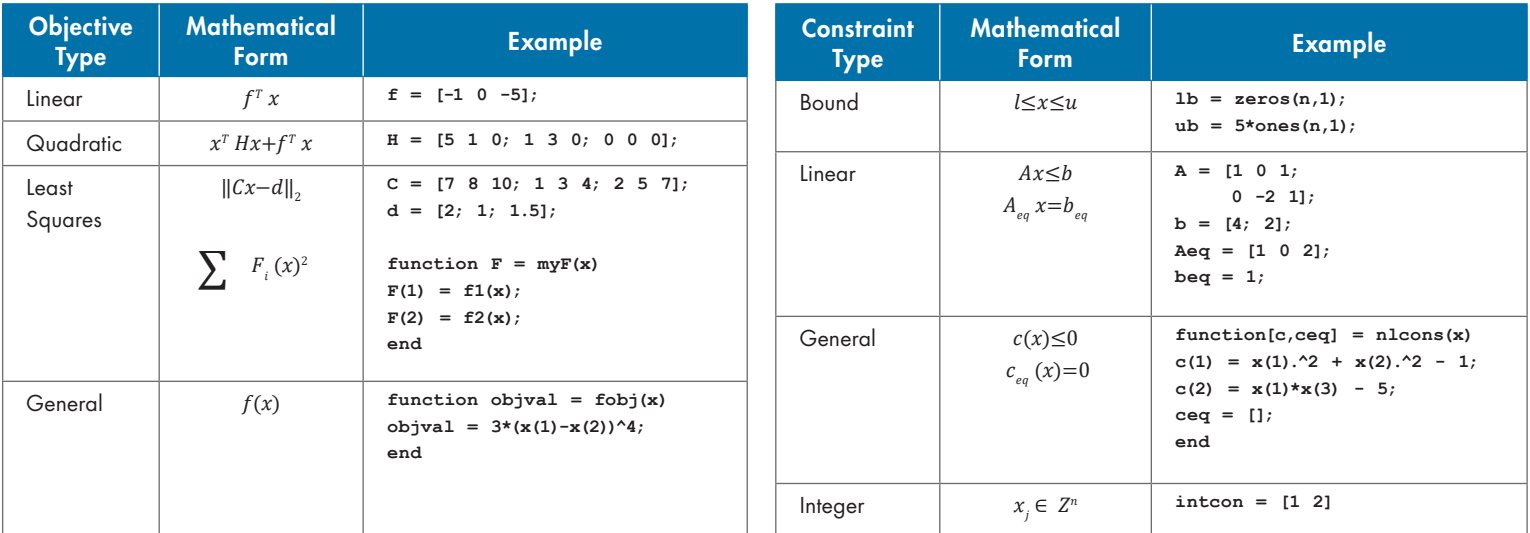

2. Choose a solver matching the types of objective and constraints.

Solvers in Optimization Toolbox<sup>™</sup> use derivatives, are usually faster, and scale to large problems. Solvers in Global Optimization Toolbox (*italic*) and MATLAB (\*) do not use derivatives and search for global minima.

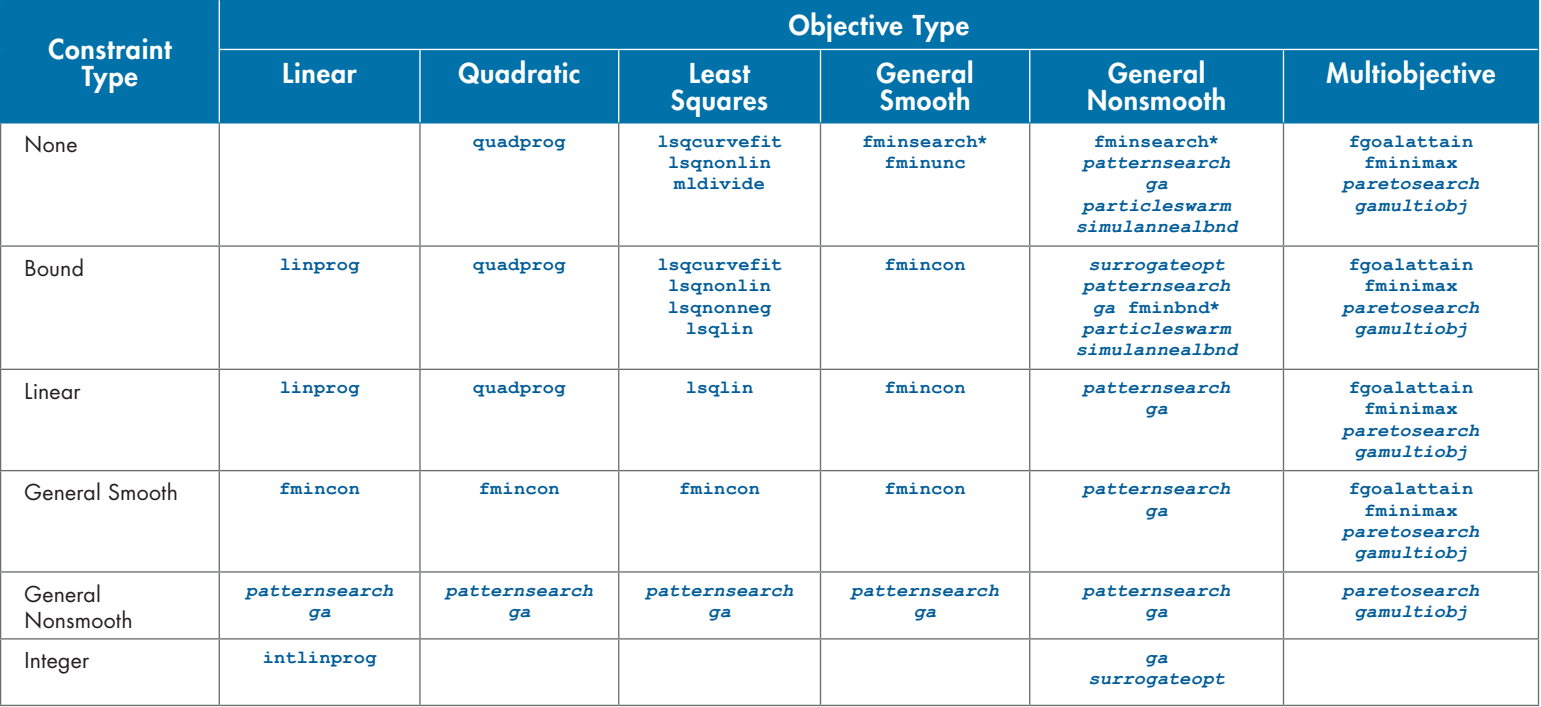

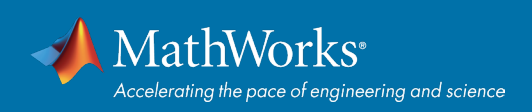

## 3. Define initial point if required and options if desired. Call solver and obtain solution.

Initial Point

Examples: **x0 = lb + 0.5\*(ub-lb) x0 = zeros(n,1)**

**Options** 

Use **[optimoptions](https://www.mathworks.com/help/optim/set-options.html)** to set stopping criteria, plot functions, initial population, and more.

Example:

**opts = optimoptions('fmincon','Display','iter')**

**Solve** 

Examples:

**[x,fval] = fmincon(@fobj,x0,A,b,Aeq,beq,lb,ub,@nlcons,opts)**

**[x,fval,eflag] = ga(@fobj,nvars)**

**x = lsqlin(C,d,A,b,[],[],lb)**

Do More

» *[Interpret](https://www.mathworks.com/help/optim/solver-outputs-and-iterative-display.html)* and *[improve](https://www.mathworks.com/help/optim/improving-results.html)* results

» *[Pass extra parameters to functions](https://www.mathworks.com/help/optim/ug/passing-extra-parameters.html)*

» Solver comparison *[table](https://www.mathworks.com/help/optim/ug/optimization-decision-table.html)* and *[example](http://www.mathworks.com/help/gads/example-comparing-several-solvers.html)*

» *[Solve systems of nonlinear equations](https://www.mathworks.com/help/optim/systems-of-nonlinear-equations.html)*

» *[Search for global minima on smooth problems](https://www.mathworks.com/help/gads/global-or-multiple-starting-point-search.html)*

**Learn more:** 

*[mathworks.com/help/optim](http://mathworks.com/help/optim) [mathworks.com/help/gads](http://mathworks.com/help/gads)*

[mathworks.com](https://www.mathworks.com/)

© 2019 The MathWorks, Inc. MATLAB and Simulink are registered trademarks of The MathWorks, Inc. See mathworks.com/trademarks for a list of additional trademarks. Other product or brand names may be trademarks or registered trademarks of their respective holders.